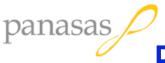

## Fine Grain Access Enforcement

- 🥒 State of art is VPN of all out-of-band clients, all sharable data and metadata
  - Accident prone & vulnerable to subverted client; analogy to single-address space computing

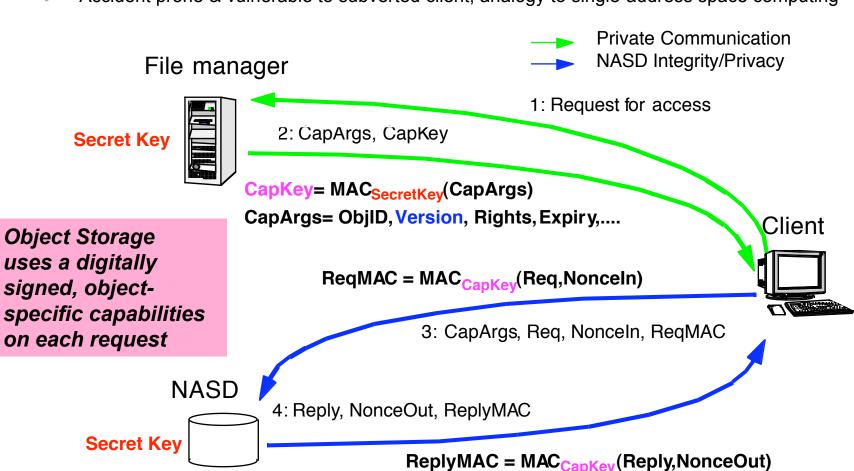